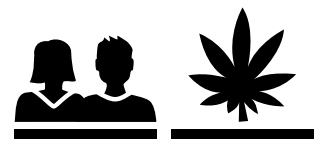

## Frage: Welche Folgen kann regelmässiger Cannabiskonsum haben?

Allgemeine soziale Perspektivenlosigkeit (z. B. Arbeitslosigkeit)

Kritische Lebensereignisse (z. B. Verlassenwerden v. Partner/Partnerin)

Ständige Angst, erwischt zu werden

Total angekreuzte Felder (max. 21)

Rangliste (1. 2. 3. und 4. Rang)

Wichtig: Es sollen nicht die Folgen des gelegentlichen Konsums genannt werden! Entsprechende Felder ankreuzen. Wichtig: Den Fragebogen so halten, dass die Befragten diesen nicht sehen können. Am Schluss alle nicht erratenen Folgen mitteilen und anhand des Merkblattes ‹Wissen C› erklären.

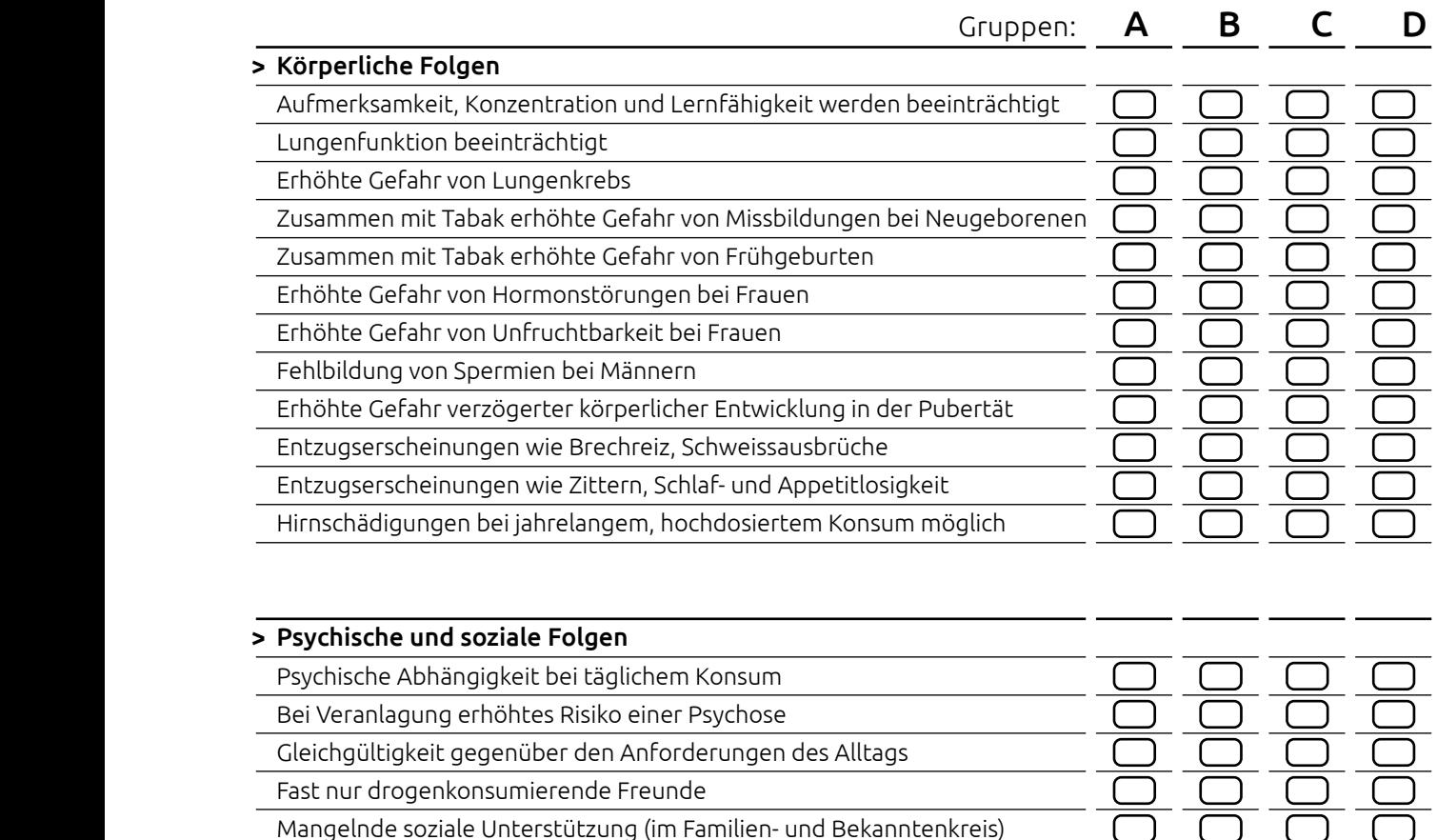